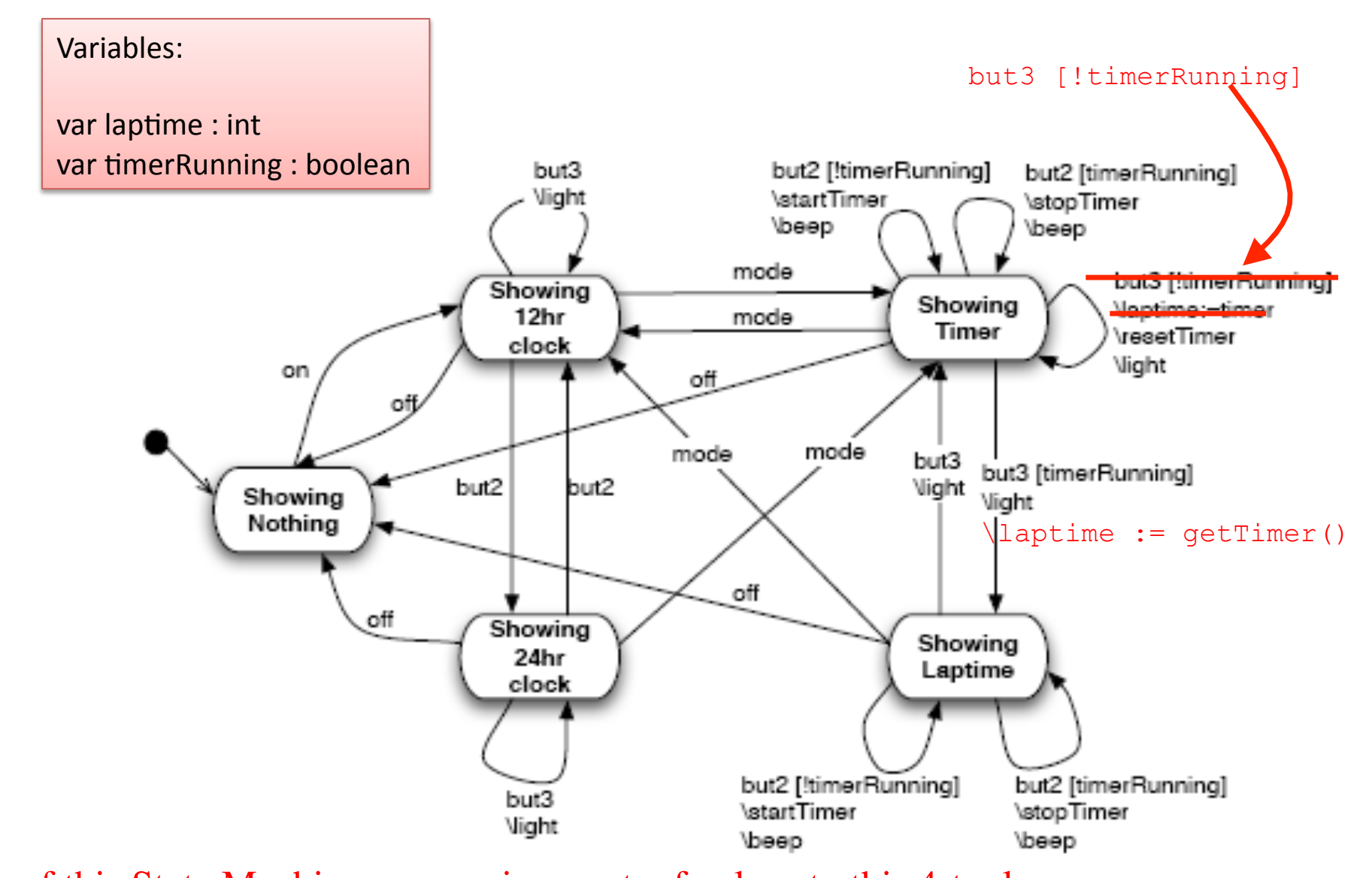

state of this State Machine = an assignment of values to this 4-tuple: (State, laptime, timerRunning, curEvent) where State =  $\{Sh12, Sh24, ShNT, ShTi, ShLT\}$ , laptime =  $\{0:00, \ldots\}$ , timerRunning =  $\{T,F\}$  $curEvent = \{on, off, but 2, but 3, mode\}$